## Department of Mathematics and Statistics, University of Helsinki Numerical methods and the C language, Winter and Spring 2014

**Workshop 7**<br>Mon 10.3. at 16-18 B322 FILE: h07.tex printed on February 24, 2014 at 8.40.

- 1. Compute the value of the integral  $I_m = \int_0^1 \cos(\pi mx) dx$  with four different methods (a) The trapez formula, (b) Romberg integration (NR::qromb or in GSL the method romberg at the www-page), (c) Gauss (NRC) or Gauss-Kronrod (GSL) method, (d) a method of your choice (but different from  $(a)-(c)$ ). Compare the accuracy of the results.
- 2. On the www-page you will find a data file of xy-pairs. Find the value of  $\sigma$  that minimizes

$$
g(\sigma) \equiv \sum_{k=0}^{m-1} (y[k] - f(\sigma, x[k]))^2,
$$

where  $f(\sigma, x) = (x/\sigma) * exp(-x^2/(2.0 * \sigma^2)).$ 

Hint: Compute the value of  $g(\sigma)$  when  $\sigma = 0.1$  : 0.1 : 10 and choose the one that minimizes  $g(\sigma)$ .

- 3. Modify the program mypolyarea.cpp as to calculate the area of:
	- a) A polygonal domain with the shape of the letter C:
		- x 0 6 6 4 4 2 2 4 4 6 6 0 0 y 0 0 3 3 2 2 5 5 4 4 7 7 0
	- b) A polygonal domain with the shape of two triangles, where the polygonal line intersects itself:

x 0 1 1 -1 -1 0  $y = 0 -1 1 -1 1 0$ 

4. Let A, B be  $m \times n$  and  $p \times q$  matrices. Their Kronecker product Kron $(A, B)$  (also called tensor or direct product) is the mp  $\times$  nq matrix

 $(a(1,1)B ... a(1,n)B; ...; a(m,1)B ... a(m,n)B);$ 

For simplicity we write here  $Kron(A, B) = [A, B]$ . The program Kronecker on the wwwpage gives an implementation of this product. Verify experimentally the following properties (under suitable hypotheses)

- (a)  $[A, [B, C]] = [[A, B], C],$
- (b)  $[A, B + C] = [A, B] + [A, C],$
- $(A^{-1}, B^{-1}] = [A, B]^{-1}$
- (d)  $[A^{\mathsf{T}}, B^{\mathsf{T}}] = [A, B]^{\mathsf{T}}$
- (e) If B and C have SVDs  $B = U_1 W_1 V_1^T$ ,  $C = U_2 W_2 V_2^T$ , then  $[B, C] = [U_1, U_2][W_1, W_2] ([V_1, V_2]^T)$ .
- (f)  $[A^+, B^+]^+ = [A, B]$ .

5. On the course www-page some data of  $x, y, z$  values are given. Find the coefficients  $a, b, c$ that for the model  $ax + by + c = z$  provides the best fit to this data.

20 3

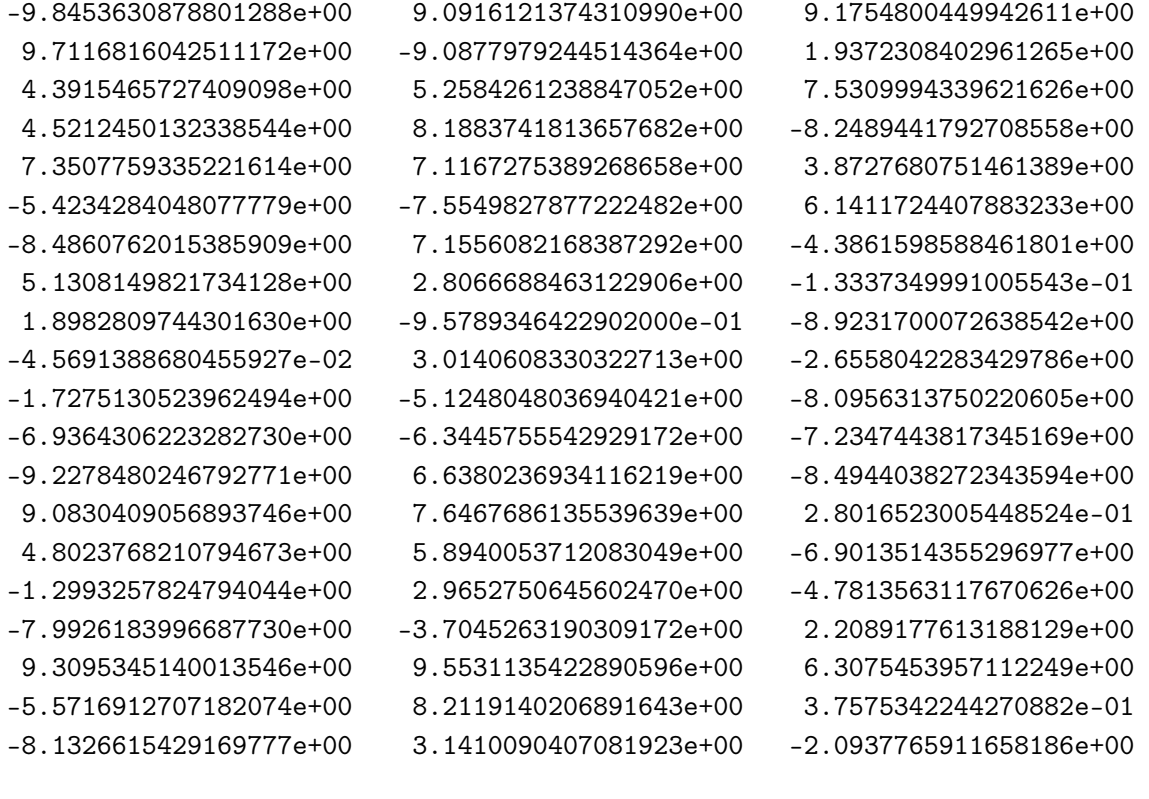